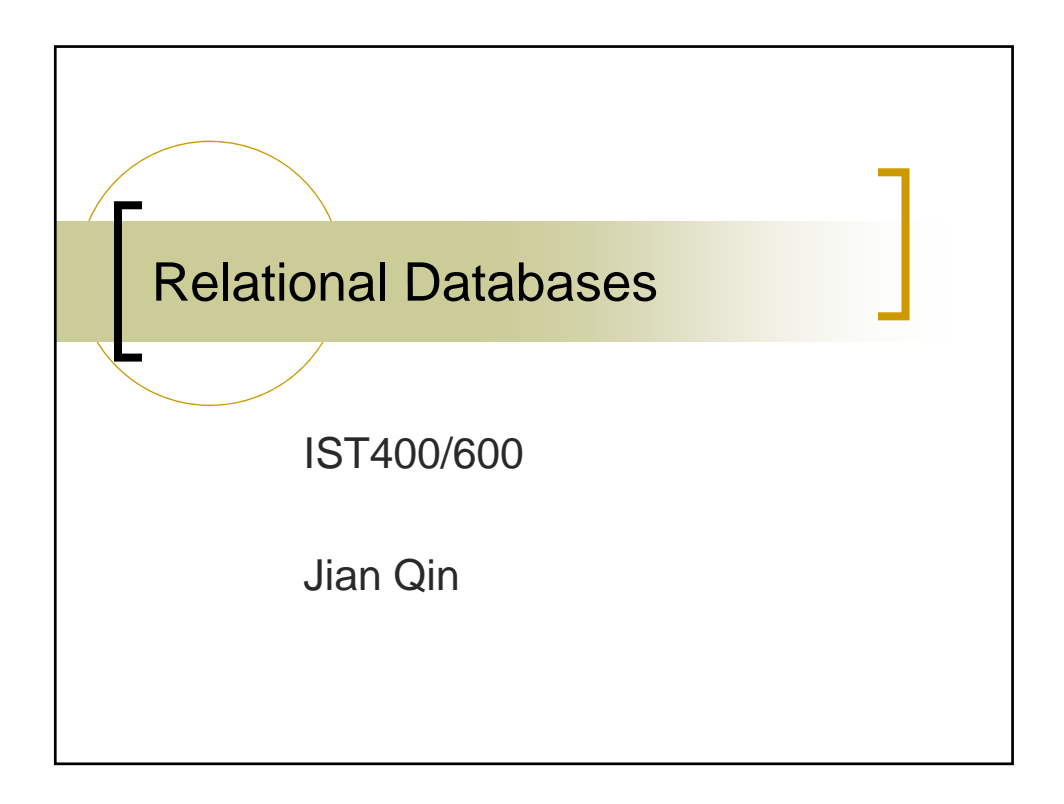

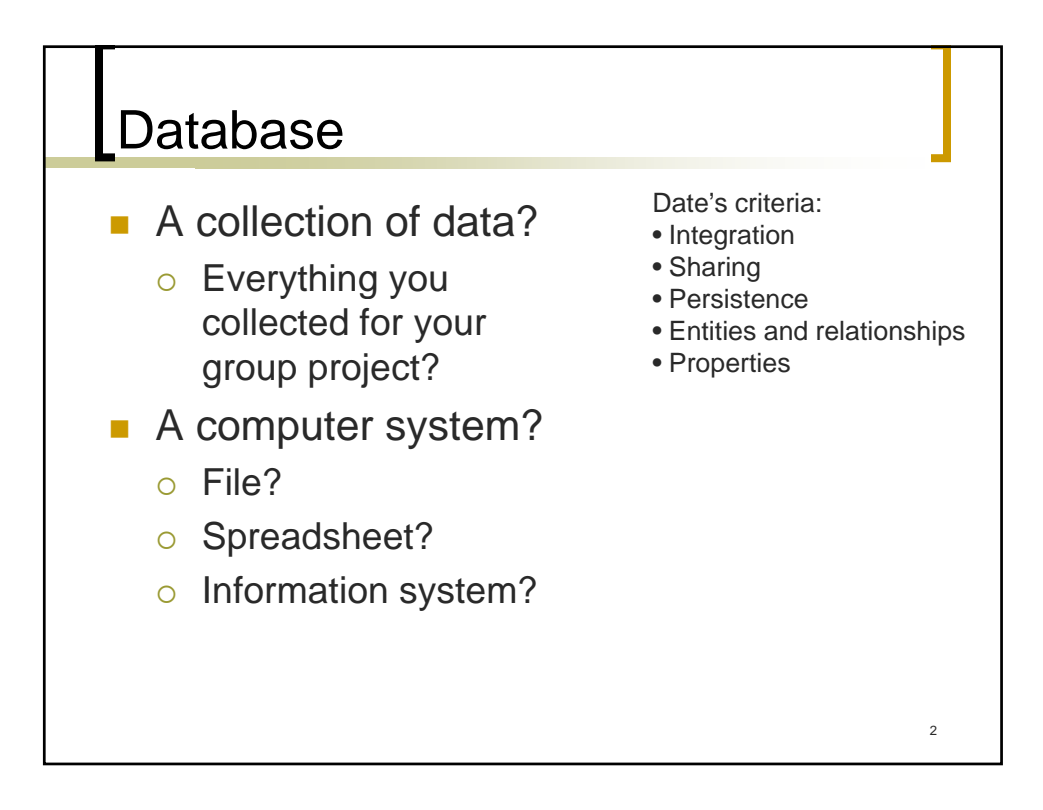

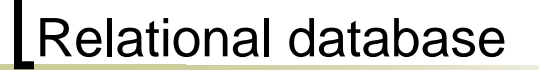

- Data are
	- o Organized as tables
	- o Retrievable through queries

Access example (access1.mdb)

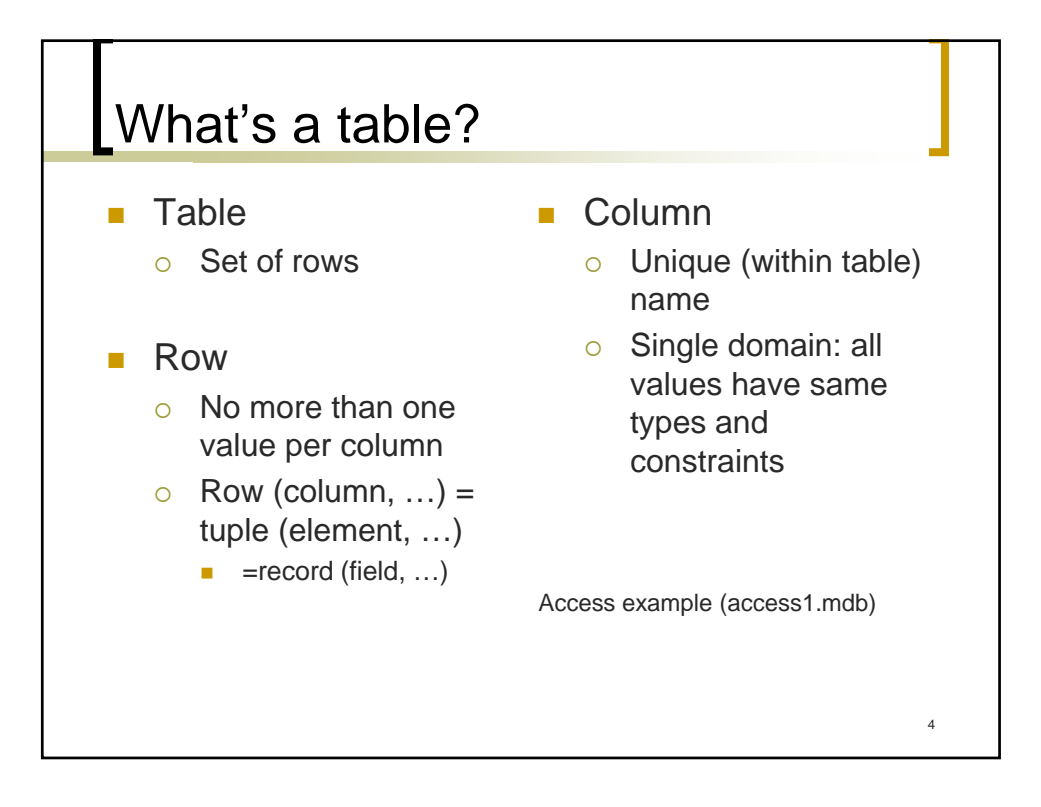

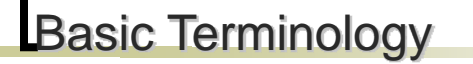

- Data: Raw facts that have little meaning unless they have been organized in some logical manner.
	- $\circ$  Letters: a, b, c, A, B, C, ...
	- Numbers: 1, 2, 3, …
	- $\circ$  Symbols: ?, <, >,  $*$ , +, ...
- Field (attribute, column): A character or group of characters that has a specific meaning.
	- $\circ$  Telephone number, date of birth, city, annual income, product price, …

- Record (tuple, row): A logically connected set of one or more fields that describes a person, place, or thing.
- File (relation, table) : A collection of related records.

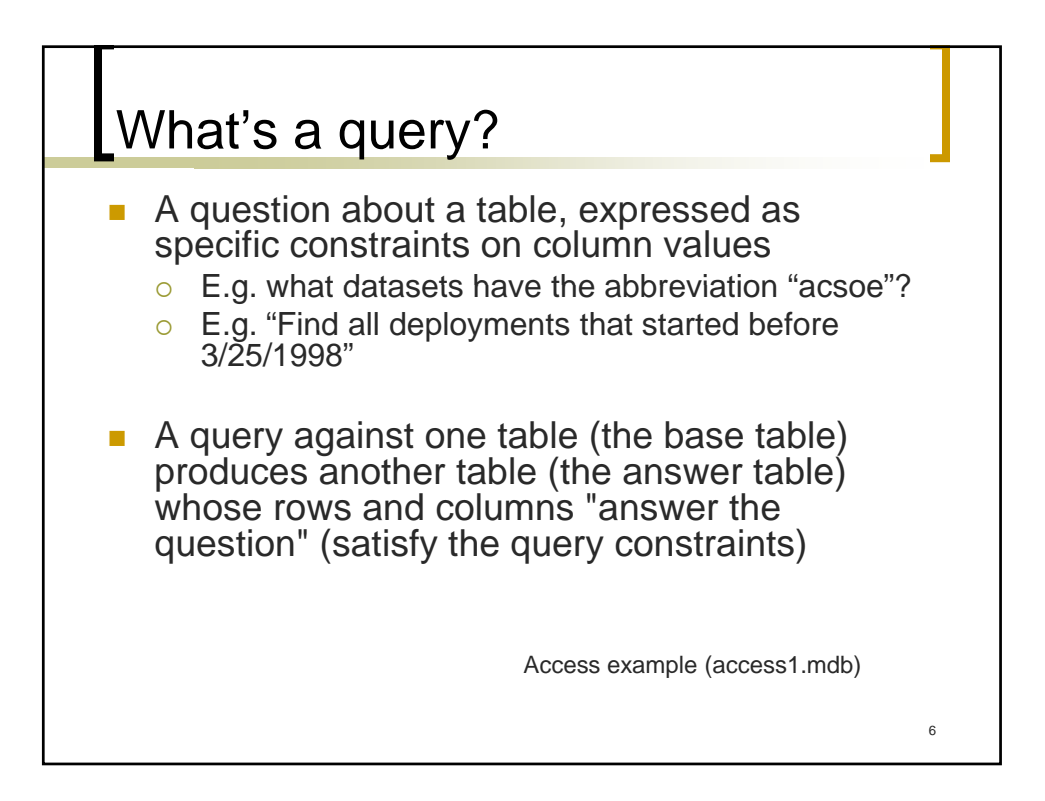

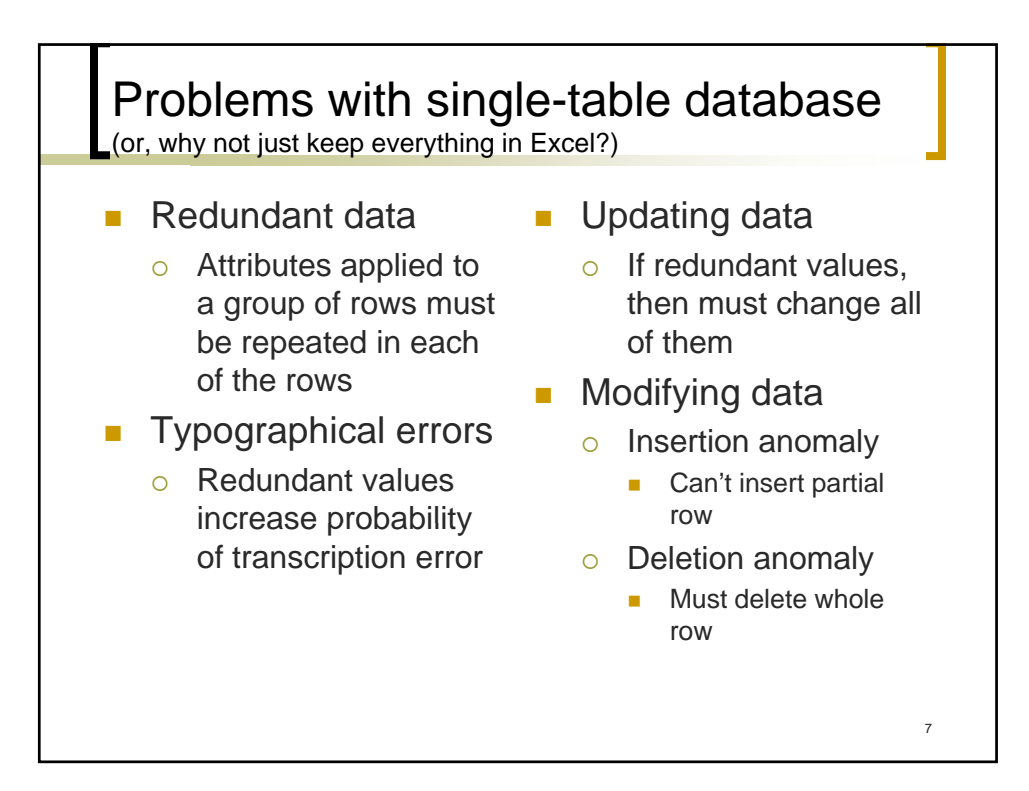

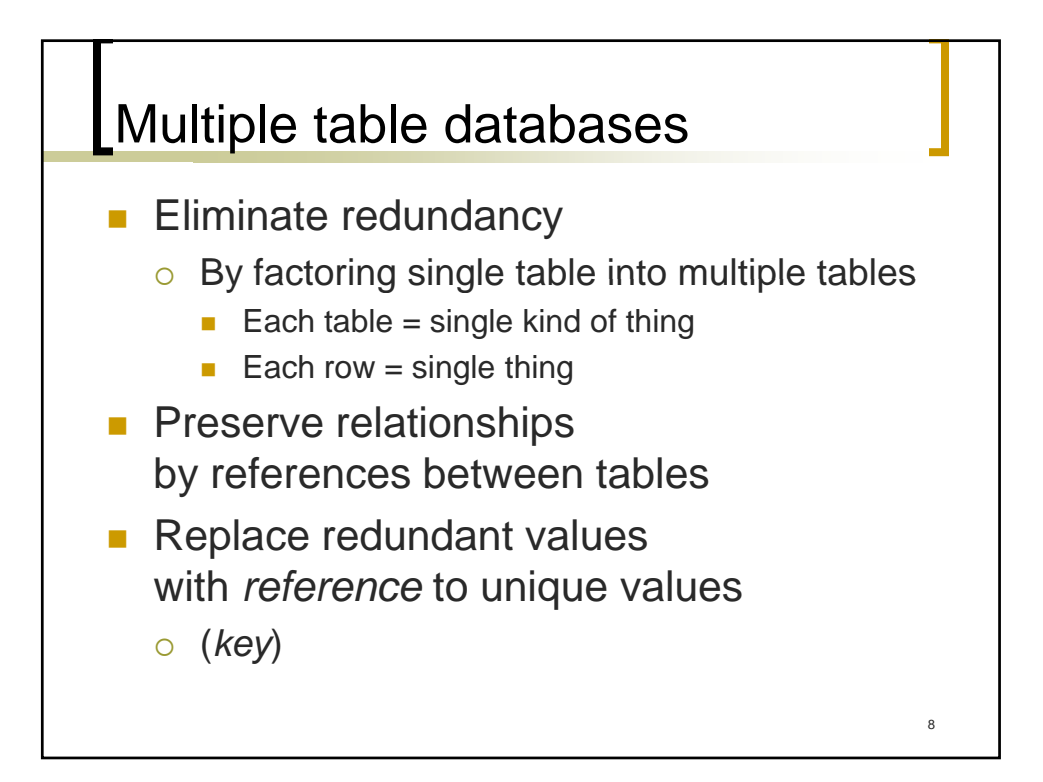

## **Keys**

- A key uniquely identifies, and can therefore be used as a reference to, a single row
	- *Primary key* (PK): column(s) whose values uniquely identify a row
		- Data values that are naturally unique
		- **Arbitrary value**
	- *Foreign* key (FK): reference to another row's primary key
	- **Foreign keys are how databases maintain explicit relationships between rows, within or between tables.**

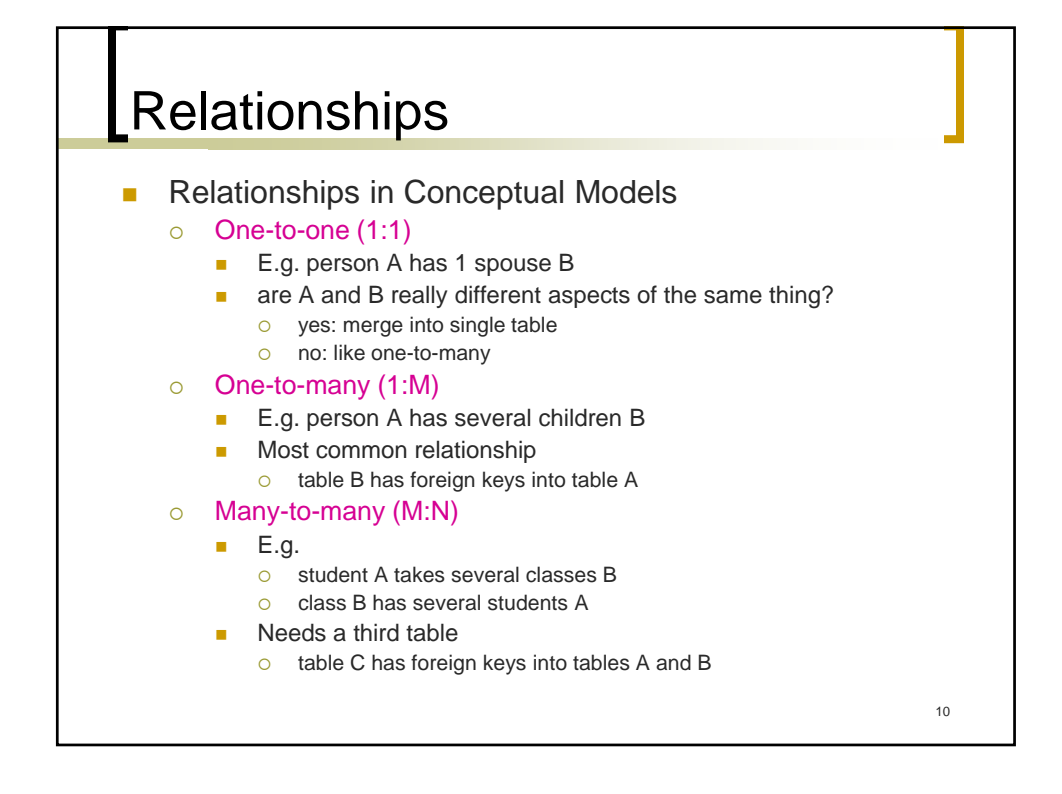

## Database design

- Develop a logical data model, and then translate it into a physical data model.
- **Logical: database-independent** 
	- $\circ$  entities and attributes
	- $\circ$  relationships
- **Physical: database-dependent** 
	- $\circ$  tables and columns
	- $\circ$  foreign keys

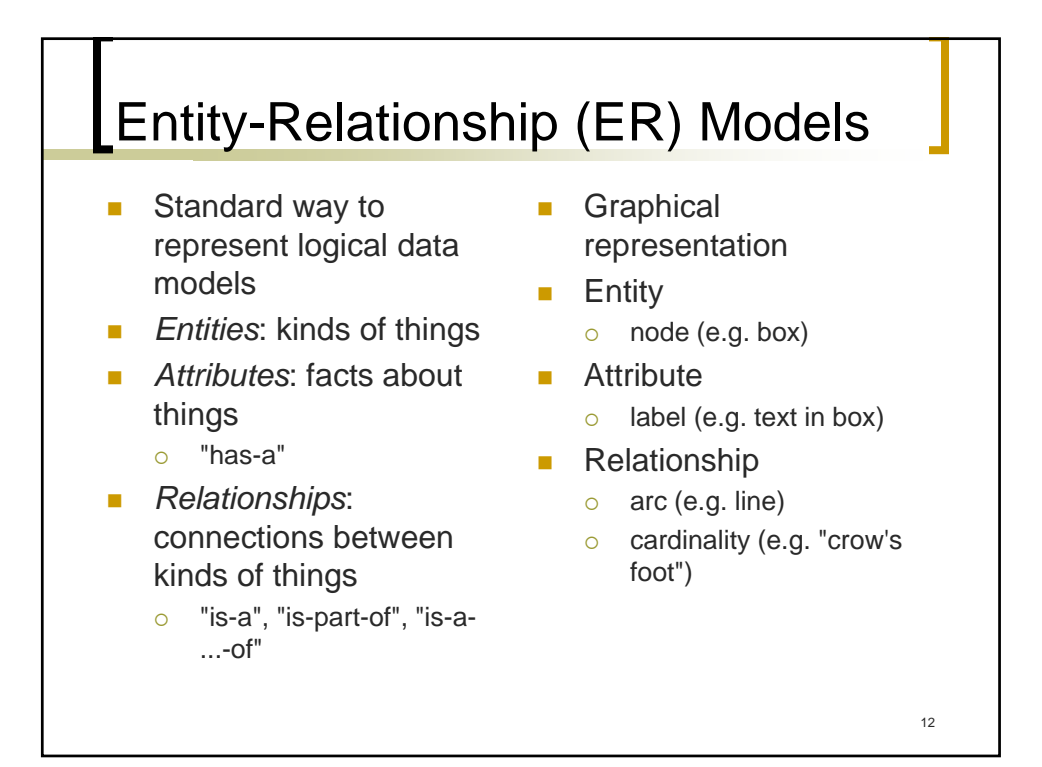

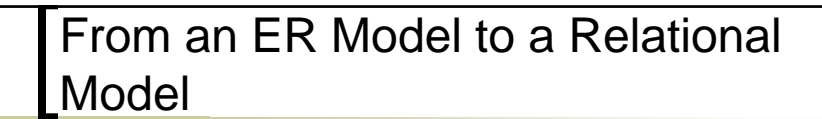

- Create 1 table per entity.
- If parent ( $"1:"$ ) entity then
	- $\circ$  create single-column primary key.
- **Else if child (":n") entity then** 
	- $\circ$  Create foreign keys for primary key of each parent.

Access example (access1.mdb)

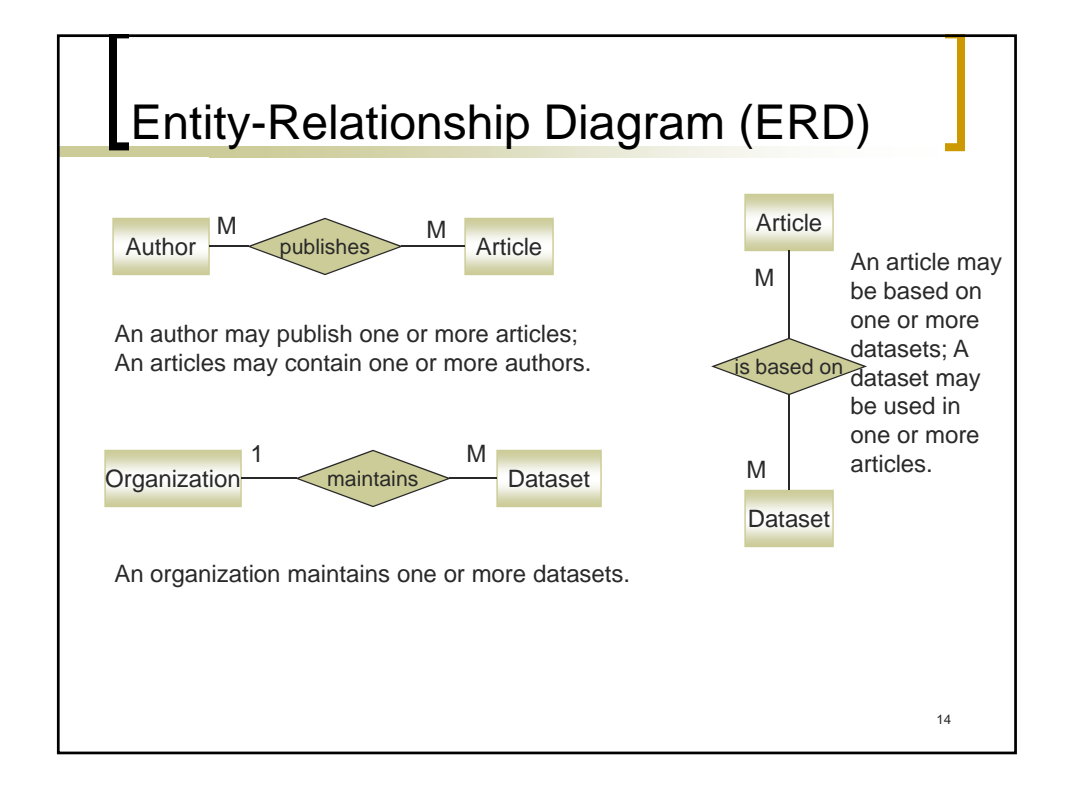

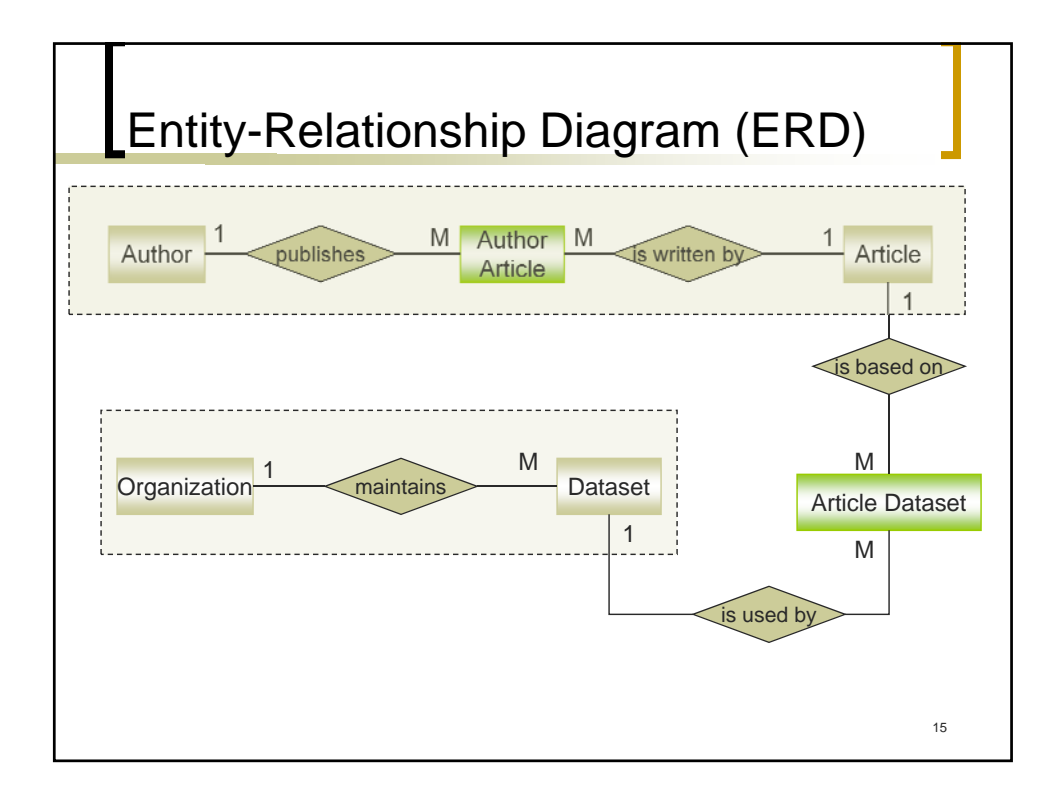

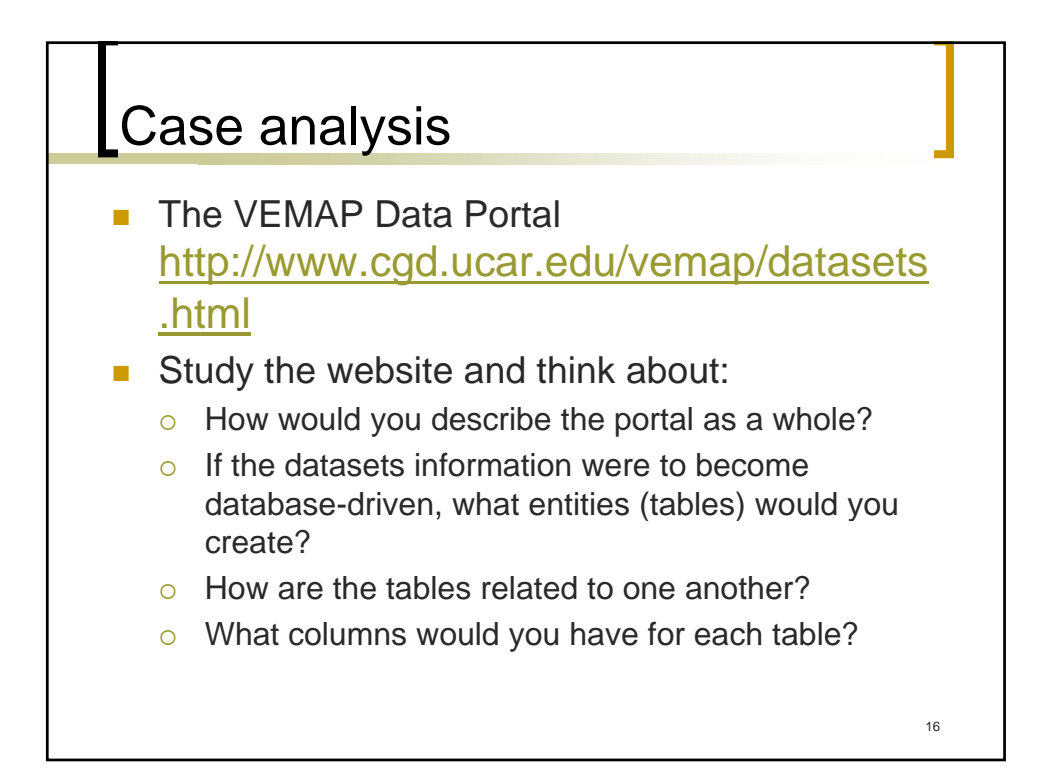